## **Universal Gcode Sender**

Verwendet wird die [Universal Gcode Platform](https://github.com/winder/Universal-G-Code-Sender) in der Version 2.0.0

**Tutorial** 

ODT Datei

) um eine Gcode Datei [\(die mit Fusion 360 erzeugt wurde\)](https://wiki.hackerspace-bremen.de/geraetschaften/cnc-fraese/fusion360) mit dem Universal Gcode Sender zu fräsen.

From: <https://wiki.hackerspace-bremen.de/>- **Hackerspace Bremen e.V.**

Permanent link: **<https://wiki.hackerspace-bremen.de/geraetschaften/cnc-fraese/ugs>**

Last update: **2022-11-17 22:34**

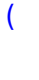